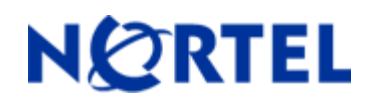

# **1. Release Summary**

Release Date: 30-August-2006 Purpose: Software patch release to address customer found software issues.

## **2. Important Notes Before Upgrading to This Release**

None.

## **3. Platforms Supported**

Ethernet Switch 460/470

## **4. Notes for Upgrade**

For customers upgrading from software versions older than 3.5.4, a series of upgrades are required to prevent configuration corruption under some circumstances. This upgrade path includes the following releases: 2.5, 3.0, 3.1.9, 3.5.4, and 3.6.4. The specific number of upgrades required depends on the currently loaded code version. For instance, if the current version is 3.1.9, one must upgrade to 3.5.4 first and then to 3.6.4. It is also recommended to download the agent code before upgrading to the new diagnostic code, if this procedure is not followed the GBIC ports may not always functions properly.

Please see "Release Notes for the BayStack 470 10/100/1000 Switch" (Part No. 215148-D, available at [http://www.nortel.com/support](http://support.avaya.com), select BayStack family, then Ethernet Switch 470-24T) for details on how to upgrade your Policy Switch.

#### **File Names For This Release**

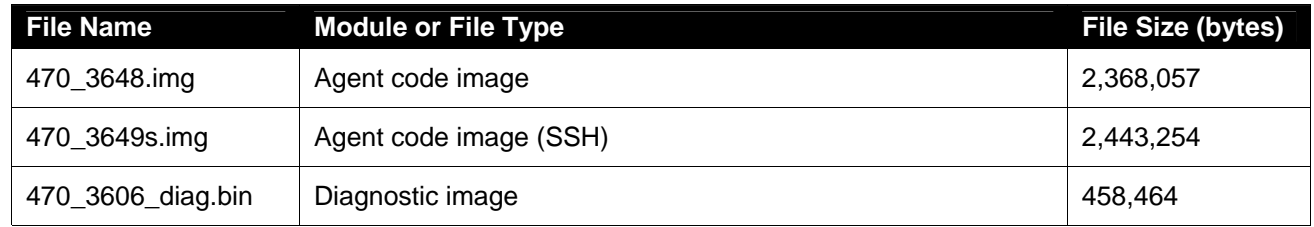

# **5. Version of Previous Release**

Software Version 3.6.3.

## **6. Compatibility**

This software release is managed with Java Device Manager (JDM) release 5.9.6.

## **7. Changes in This Release**

**New Features in This Release** 

None.

#### **Old Features Removed From This Release**

None.

#### **Problems Resolved in This Release**

Hardware mapping of loss-sensitivity setting for queue set 1 is now set correctly (**Q01289354-01**).

When a TFTP session fails to complete, new telnet sessions cannot be open (**Q01244474-01**).

When there is no link connected, in some cases activity led is blinking (**Q01383050**, **Q01416764**).

Each time the command "show SNMP-server host" was executed from the CLI, a few hundred bytes of memory were not released causing instability (**Q01427779**, **Q01321107-01**).

#### **8. Outstanding Issues**

None.

## **9. Known Limitations**

None.

### **10. Documentation Corrections**

For other known issues, please refer to the product release notes and technical documentation available from the Nortel Technical Support web site at: [http://www.nortel.com/support](http://support.avaya.com) .

The information in this document is subject to change without notice. The statements, configurations, technical data, and recommendations in this document are believed to be accurate and reliable, but are presented without express or implied warranty. Users must take full responsibility for their applications of any products specified in this document. The information in this document is proprietary to Nortel.

To access more technical documentation, search our knowledge base, or open a service request online, please visit Nortel Technical Support on the web at: [http://www.nortel.com/support](http://support.avaya.com)

Copyright ©2006 Nortel Networks Limited - All Rights Reserved. Nortel, Nortel Networks, the Nortel logo, Globemark, and <product family> are trademarks of Nortel Networks Limited.